# ORACLE®

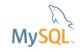

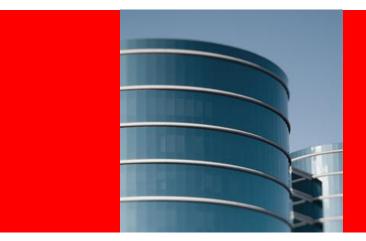

## **ORACLE®**

## **Solving Common JDBC Problems with MySQL**

**Todd Farmer** 

## **Program Agenda**

- Common problems
- Recommended Configurations
- High Availability
- Load Distribution
- Extension Points
- Debugging MySQL JDBC Issues

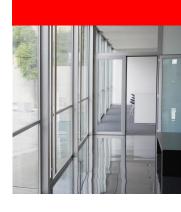

- Classpath Exceptions
- CommunicationExceptions
- Auto-reconnect

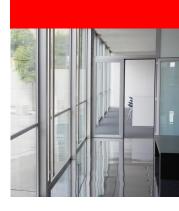

## Classpath Exceptions

- Most common problem seen in forums
- java.lang.ClassNotFoundException: com.mysql.jdbc.Driver
- Know where your application server expects to find JAR files
  - If using server components (e.g., JDBCRealms in Tomcat) make sure JAR file is in common lib

## CommunicationException

- Very common problem
- Most often caused by:
  - Reusing idle (or even closed) connections without checking state
  - Network problems
  - MySQL Server or network configuration
- Connector/J and Server rely on TCP-level keepalive
  - When not actively executing commands, connection can appear "dead" to routers and firewalls

CommunicationExceptions - Debugging

 Upgrade! Versions greater than 5.1.13 have additional diagnostic information in error message

## CommunicationExceptions - Debugging

 Upgrade! Versions greater than 5.1.13 have additional diagnostic information in error message

com.mysql.jdbc.exceptions.jdbc4.CommunicationsException: Communications link failure

The last packet successfully received from the server was 44,454 milliseconds ago. The last packet sent successfully to the server was 44,454 milliseconds ago.

CommunicationExceptions - Debugging

- Upgrade! Versions greater than 5.1.13 have additional diagnostic information in error message
- Check wait\_timeout and interactive\_timeout (if using interactiveClient option)

## CommunicationExceptions - Debugging

- Upgrade! Versions greater than 5.1.13 have additional diagnostic information in error message
- Check wait\_timeout and interactive\_timeout (if using interactiveClient option)
- Confirm that connection pool is testing connections appropriately

Use /\* ping \*/ EXACTLY to issue lightweight connection check!

## CommunicationExceptions - Debugging

- Upgrade! Versions greater than 5.1.13 have additional diagnostic information in error message
- Check wait\_timeout and interactive\_timeout (if using interactiveClient option)
- Confirm that connection pool is testing connections appropriately
- Double-check socketTimeout is not set (or exceeded if required)

CommunicationExceptions - Debugging

 Make sure any configurable network settings allow long idle times

CommunicationException - Prevention

 Always check connection state when using connections that may have been left idle

## CommunicationException - Prevention

- Always check connection state when using connections that may have been left idle
  - Or implement retry logic

## CommunicationException - Prevention

- Always check connection state when using connections that may have been left idle
  - Or implement retry logic
- Minimize duration that connections are left idle

Auto-reconnect

What does autoReconnect/autoReconnectForPools do?

#### Auto-reconnect

- What does autoReconnect/autoReconnectForPools do?
  - Catch CommunicationExceptions and try to reconnect automatically

#### Auto-reconnect

- What does autoReconnect/autoReconnectForPools do?
  - Catch CommunicationExceptions and try to reconnect automatically
  - Throw SQLException to the application level

## Why?

#### Auto-reconnect

- Session state
  - User variables
  - Temporary tables
  - Session-scoped server variables
- Transactional state
  - Even if auto-commit is enabled!

## Example with transactions

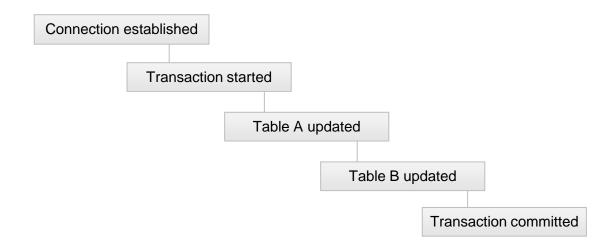

## Example with transactions

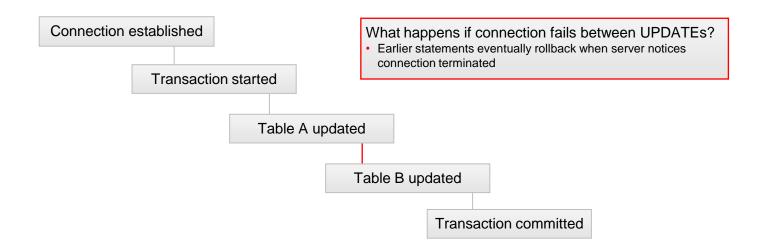

## Example with user variables

```
Connection Established
            SET @a = 2
                      UPDATE tbl SET x = @a
```

## Example with user variables

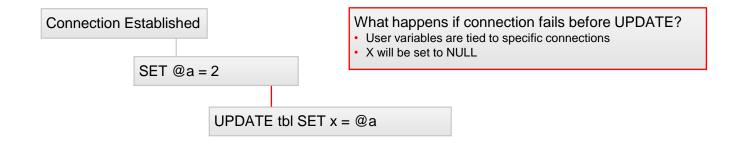

## But I don't use variables!

## Example with user variables

Sometimes the driver has to use variables internally.

Example from server general query log when calling a prepared statement with an INOUT parameter:

```
SET @com_mysql_jdbc_outparam_i='2'
CALL test_proc(@com_mysql_jdbc_outparam_i)
SELECT @com_mysql_jdbc_outparam_i
```

Example with session-scoped server variables

```
Connection Established
             SET sql_log_bin = OFF
                        UPDATE do_not_replicate_tbl ...
```

## Example with session-scoped server variables

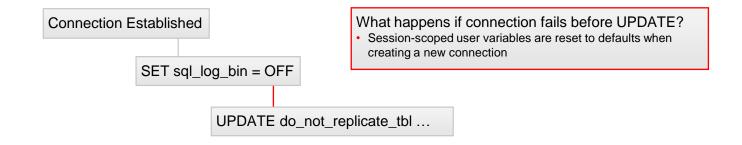

## Example without transactions

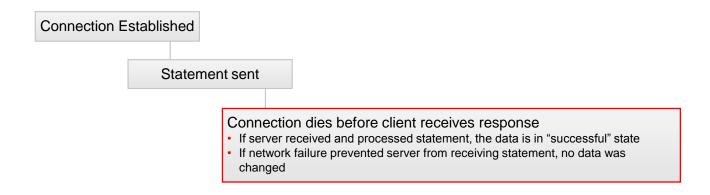

## **Program Agenda**

- Common problems
- Recommended Configurations
- Load Balancing
- Extension Points
- Debugging MySQL JDBC Issues

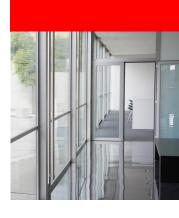

## **Recommended Configurations**

- Standard Bundles
- Performance-related options
- Network-related options
- Timeout-related options
- Availability options

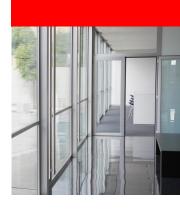

## **Recommended Configurations**

#### Standard Bundles

- Found in com/mysql/jdbc/configs directory
  - maxPerformance.properties
  - solarisMaxPerformance.properties
  - fullDebug.properties
  - coldFusion.properties
- Use these as starting point
- Include them with useConfigs=maxPerformance

## cachePrepStmts

- Caches parsing for client-side prepared statements
- Caches references to server-side prepared statements
- Caches results of "suitability check" for server-side prepared statements
- Stored in a connection-specific HashMap of configurable size (prepStmtCacheSize, default 25), uses LRU purge
- SQL statements larger than prepStmtCacheSqlLimit (default 256 characters) will not be cached

#### cacheCallableStmts

- NOT cacheCallableStatements (bug in standard bundle)
- Caches parameter information by schema/SQL
- Stored in a connection-specific HashMap of configurable size (callableStmtCacheSize, default 100), uses LRU to purge (was LRI until fixed in 5.1.18)
- Client pulls CallableStatement metadata from server
  - INFORMATION\_SCHEMA
  - SHOW CREATE
  - mysql.proc table

## cacheServerConfiguration

- Caches server-side state information
  - COLLATION
  - VARIABLES
- Cache is static (per JVM, not per Connection object)
  - Lives on even if MySQL Server is restarted!
  - Requires application restart if MySQL Server configurations are changed

#### useLocalSessionState

- Assumes use of standard JDBC operations:
  - setTransactionIsolation()
  - setAutocommit()
  - setCatalog()
- Avoids roundtrip to confirm state with server

#### elideSetAutoCommits

- Prevents sending auto-commit state command to server if new state matches last server-reported state
  - Earlier Server versions have bug which returns state out of query cache, so not guaranteed to be accurate ☺
- Avoids roundtrip to set state on server

alwaysSendSetIsolation

- Defaults to true
- If set to false, will not set transaction isolation level on server if new state matches existing client state
- useLocalSessionState=true trumps alwaysSendSetIsolation and triggers same behavior

#### cacheResultSetMetaData

- Caches ResultSet metadata per SQL statement, per connection
- Default cache size is 50, uses LRU (LRI until 5.1.18)

#### enableQueryTimeouts

- Used in Statement.setQueryTimeout()
  - Starts second thread to establish second physical connection and issue KILL statement against slow connection
- Uses RAM, even when timeout threshold is not reached
- Disable if not using Statement.setQueryTimeout() in high-load environment

## **Network-Related Options**

Push-down options for Java Sockets

- Generally won't want to change these, unless you have very specific network needs and support:
  - tcpKeepAlive
  - tcpNoDelay
  - tcpRcvBuf
  - tcpSndBuf
  - tcpTrafficClass

## **Network-Related Options**

#### maxAllowedPacket

- See server documentation for option:
  - http://dev.mysql.com/doc/refman/5.5/en/server-systemvariables.html#sysvar\_max\_allowed\_packet
- Cannot be set larger than server max\_allowed\_packet
- Set when dealing with large BLOBs, etc.

## **Program Agenda**

- Common problems
- Recommended Configurations
- High Availability
- Load Distribution
- Extension Points
- Debugging MySQL JDBC Issues

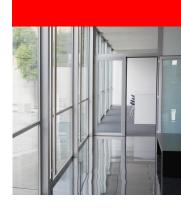

- Deployment options
- Implementation notes
- Semi-automated failover
- Dual-master, replication ring and active cluster

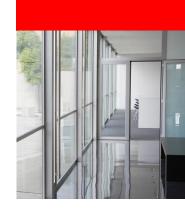

#### **Deployment Options**

- How are your MySQL servers deployed?
  - Single server
  - Semi-automated server failover
    - Replication slave promotion
    - O/S HA options
    - Oracle VM or DRBD
    - Windows Cluster
  - Dual master/replication ring/active cluster
- MySQL Server HA whitepapers:
  - http://mysql.com/products/enterprise/high\_availability.html

#### Implementation Notes

- HA does not mean never any Exceptions!
- HA means quick to recover and resume processing
- Application needs to be prepared to handle failover situations
  - Implement retry logic, if appropriate
  - See earlier discussion of Communication Exceptions for details

#### Semi-automated failover

- Only route to secondary server(s) if primary is offline
  - Use jdbc:mysql://master,secondary,etc/ URL format
- Set failOverReadOnly=false if write operations are OK
- Will failover entail creating new Connection objects?
  - If so, leaving autoReconnect=false is fine
- Failing back
  - secondsBeforeRetryMaster and queriesBeforeRetryMaster throttle how often Driver will try master again

Dual master, replication ring, active cluster

- Use jdbc:mysql:loadbalance://host1,host2 JDBC URL
- failOverReadOnly is useless all hosts are read/write
- Connection object retains physical connections, max one for each defined host (internal connection pool)
  - Make sure to check connection state after rebalancing opportunity

Dual master, replication ring, active cluster

- Host management:
  - loadBalanceBlacklistTimeout keeps hosts from being retried
  - loadBalanceValidateConnectionOnSwapServer checks connections before choosing
  - loadBalanceEnableJMX and loadBalanceConnectionGroup allow live manipulation of hosts
    - Useful to add or remove nodes for scaling or maintenance

# **Program Agenda**

- Common problems
- Recommended Configurations
- High Availability
- Load Distribution
- Extension Points
- Debugging MySQL JDBC Issues

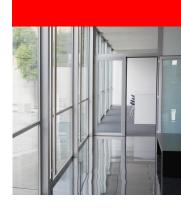

- Distributing read load
- Distributing read/write load

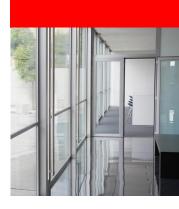

## Distributing read load

- Useful for offloading read-only load to replication slaves
- Beware of replication lag
- Use Connection.setReadOnly(boolean) to trigger direction to slaves
- Under the hood, ReplicationDriver uses loadbalancing to distribute load between slaves

## Distributing read/write load

- Using loadbalancing option
- Single Connection object is effectively a connection pool
  - Uses one physical connection at a time
  - Chooses new connection at transaction commit/rollback or SQLException
    - Behavior is configurable/extensible with options

### **Options**

- loadBalanceBlacklistTimeout
- loadBalancePingTimeout
- loadBalanceSQLExceptionSubclassFailover
- loadBalanceSQLStateFailover
- loadBalanceValidateConnectionOnSwapServer

## Options for auto-commit

- Useful for distributing read-only replication load when auto-commit is enabled
- Key options (use one, not both!):
  - loadBalanceAutoCommitStatementRegex
  - loadBalanceAutoCommitStatementThreshold

## **Program Agenda**

- Common problems
- Recommended Configurations
- High Availability
- Load Distribution
- Extension Points
- Debugging MySQL JDBC Issues

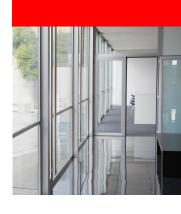

- Lifecycle Interceptors
- Statement Interceptors
- Exception Interceptors
- Loadbalancing Strategies

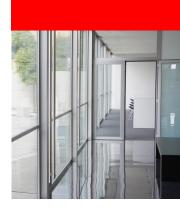

### Lifecycle Interceptors

- Implement com.mysql.jdbc.ConnectionLifecycleInterceptor
- Intercept JDBC method calls, return false to suppress driver standard behavior
  - Commit()
  - Rollback()
  - setAutoCommit()
  - Close()
  - setCatalog()

### Statement Interceptors

- Implement com.mysql.jdbc.StatementInterceptorV2
- Override pre or post-execution method hooks
  - Return null if no changes
  - Return implementation of ResultSetInternalMethods to override actual response from server.
- Useful to change behavior of without application-level changes
- Can be chained for different use cases

#### **Exception Interceptors**

- Implement com.mysql.jdbc.ExceptionInterceptor
- Override interceptException() method
  - Return the SQLException the application should receive
  - Useful to shove additional diagnostic information into error message.

### Load balance stragegies

- Implement com.mysql.jdbc.BalanceStrategy
  - Key method is pickConnection(), returning ConnectionImpl
- Connector/J has several examples:
  - RandomBalanceStrategy
  - BestResponseTimeBalanceStrategy

# **Program Agenda**

- Common problems
- Recommended Configurations
- High Availability
- Load Distribution
- Extension Points
- Debugging MySQL JDBC Issues

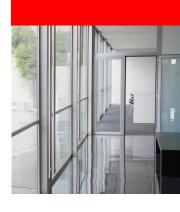

Gather performance data from Connector/J

- gatherPerfMetrics
- profileSQL
- slowQueryThresholdMillis
- useUsageAdvisor
- logSlowQueries
- autoSlowLog

Dealing with Exceptions

- dumpQueriesOnException
- includeInnodbStatusInDeadlockExceptions
- includeThreadDumpInDeadlockExceptions

Network diagnostics

traceProtocol – Log network packets

Outside your Java application stack

- MySQL general query log
- MySQL slow query log
- MySQL Enterprise Monitor
  - Query Analyzer
- PROCESSLIST output
- MySQL variables

Network diagnostics

traceProtocol – Log network packets

#### Resources

- MySQL Java forums:
  - <a href="http://forums.mysql.com/list.php?39">http://forums.mysql.com/list.php?39</a>
  - <a href="http://forums.mysql.com/list.php?46">http://forums.mysql.com/list.php?46</a>
- MySQL Connector/J documentation:
  - http://dev.mysql.com/doc/refman/5.5/en/connector-j-referenceconfiguration-properties.html
  - http://dev.mysql.com/doc/refman/5.5/en/connector-jreference.html
- http://mysqlblog.fivefarmers.com

# Q&A

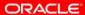

# **Hardware and Software**

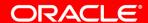

**Engineered to Work Together** 

# ORACLE®